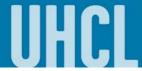

## **Dropping a Class**

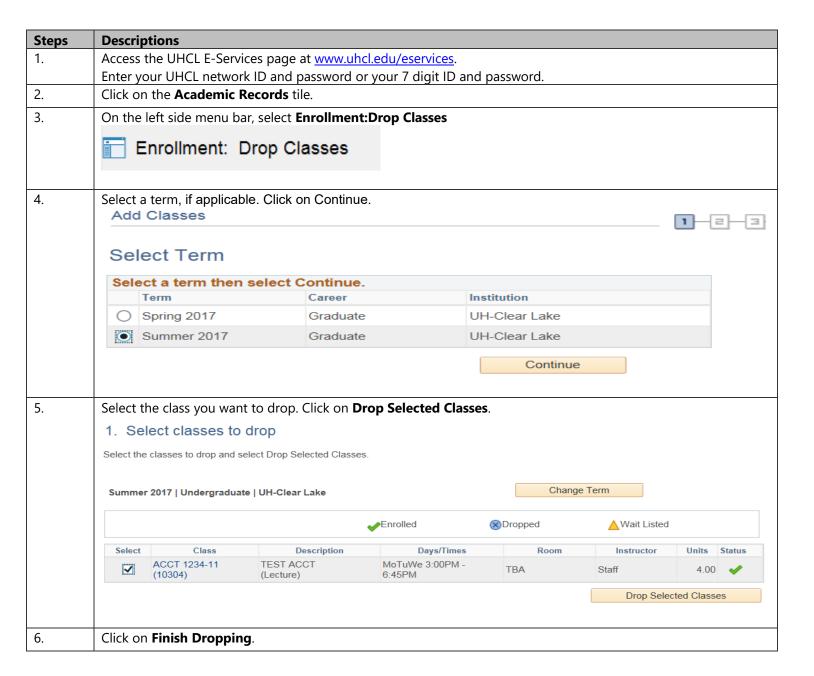

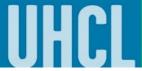

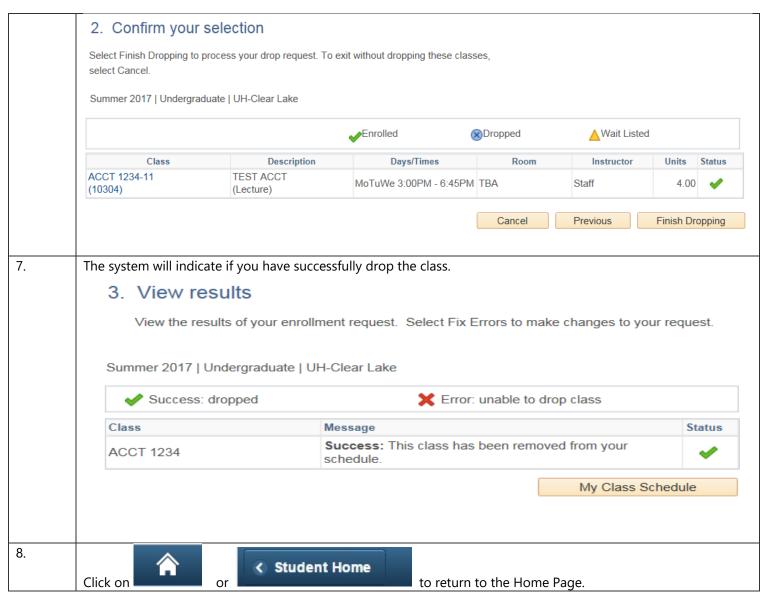